Министерство сельского хозяйства Российской Федерации Департамент научно-технологической политики и образования

## **Новочеркасский инженерно-мелиоративный институт им. А.К. Кортунова филиал ФГБОУ ВО Донской ГАУ**

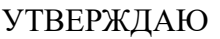

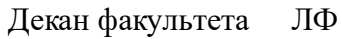

С.Н. Кружилин \_\_\_\_\_\_\_\_\_\_\_\_\_\_

 $\frac{1}{2}$   $\frac{1}{2023}$  г.

# **РАБОЧАЯ ПРОГРАММА**

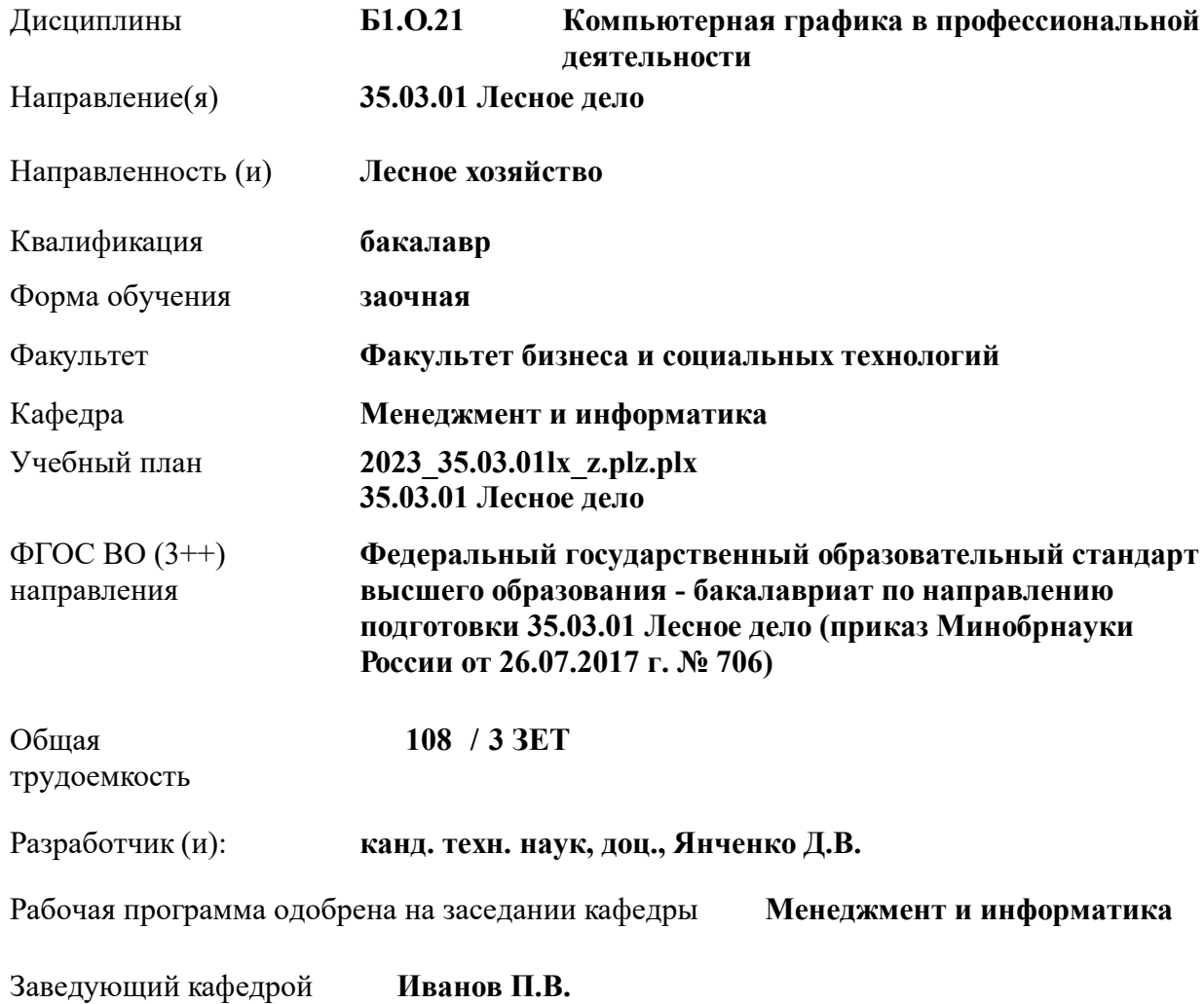

Дата утверждения уч. советом от 26.04.2023 протокол № 8.

 ДОКУМЕНТ ПОДПИСАН ЭЛЕКТРОННОЙ ПОДПИСЬЮ Сертификат: 03F24D8300D7AE5FBC4DEAFDF2821DE436 Владелец: Мельник Татьяна Владимировна Действителен: с 19.07.2022 до 19.10.2023

### **1. ОБЪЕМ ДИСЦИПЛИНЫ В ЗАЧЕТНЫХ ЕДИНИЦАХ С УКАЗАНИЕМ КОЛИЧЕСТВА АКАДЕМИЧЕСКИХ ЧАСОВ, ВЫДЕЛЕННЫХ НА КОНТАКТНУЮ РАБОТУ ОБУЧАЮЩИХСЯ С ПРЕПОДАВАТЕЛЕМ И НА САМОСТОЯТЕЛЬНУЮ РАБОТУ**

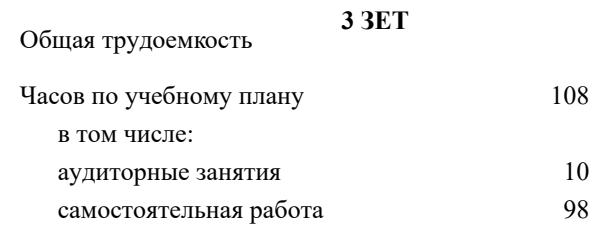

#### **Распределение часов дисциплины по курсам**

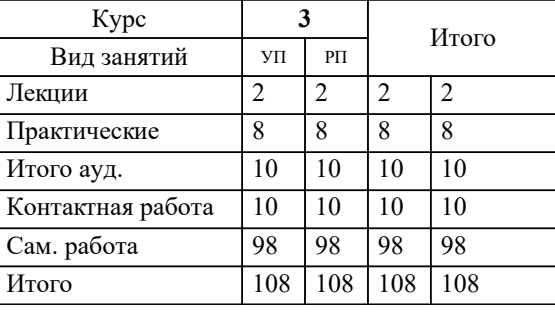

## Виды контроля на курсах:

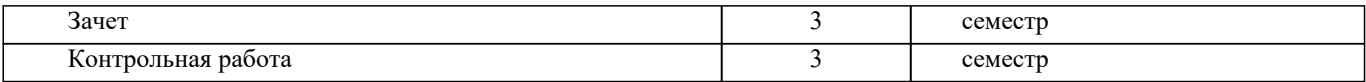

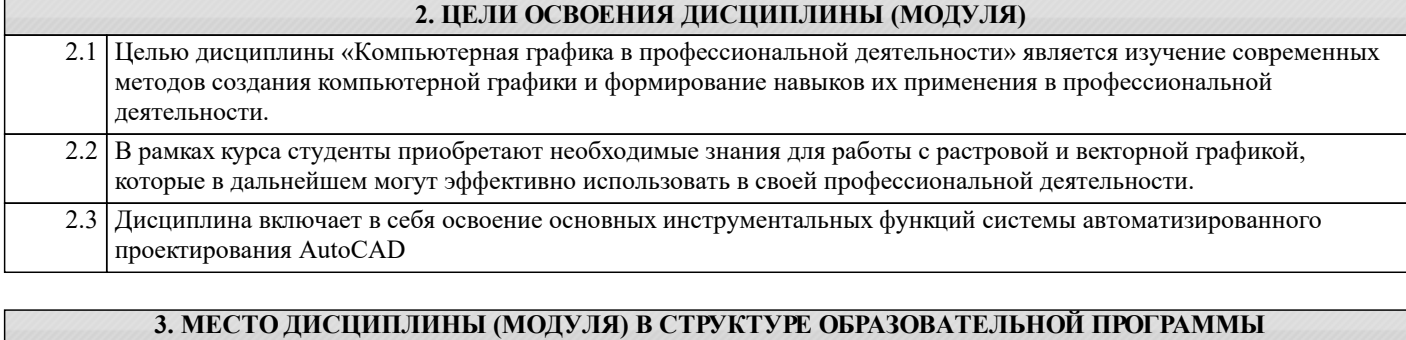

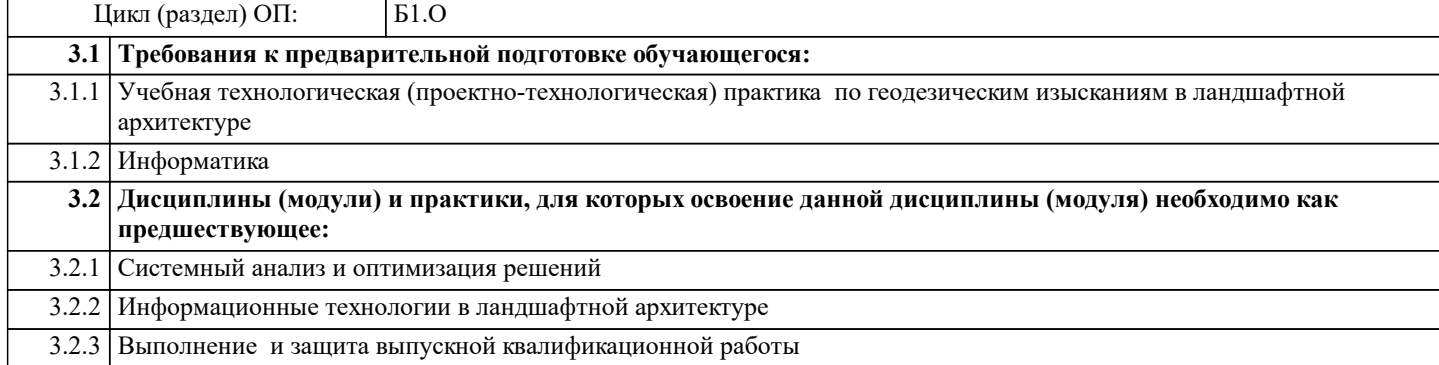

### **4. КОМПЕТЕНЦИИ ОБУЧАЮЩЕГОСЯ, ФОРМИРУЕМЫЕ В РЕЗУЛЬТАТЕ ОСВОЕНИЯ ДИСЦИПЛИНЫ (МОДУЛЯ)**

**ОПК-1 : Способен решать типовые задачи профессиональной деятельности на основе знаний основных законов математических и естественных наук с применением информационно-коммуникационных технологий;**

ОПК-1.3 : Применяет информационно-коммуникационные технологии в решении типовых задач профессиональной деятельности

**ОПК-7 : Способен понимать принципы работы современных информационных технологий и использовать их для решения задач профессиональной деятельности.**

ОПК-7.1 : Способен понимать принципы работы современных информационных технологий и использовать их для решения задач профессиональной деятельности

ОПК-7.2 : Обладает знаниями о принципах работы современных информационных технологий

ОПК-7.3 : Использует современные информационные технологии для решения задач профессиональной деятельности

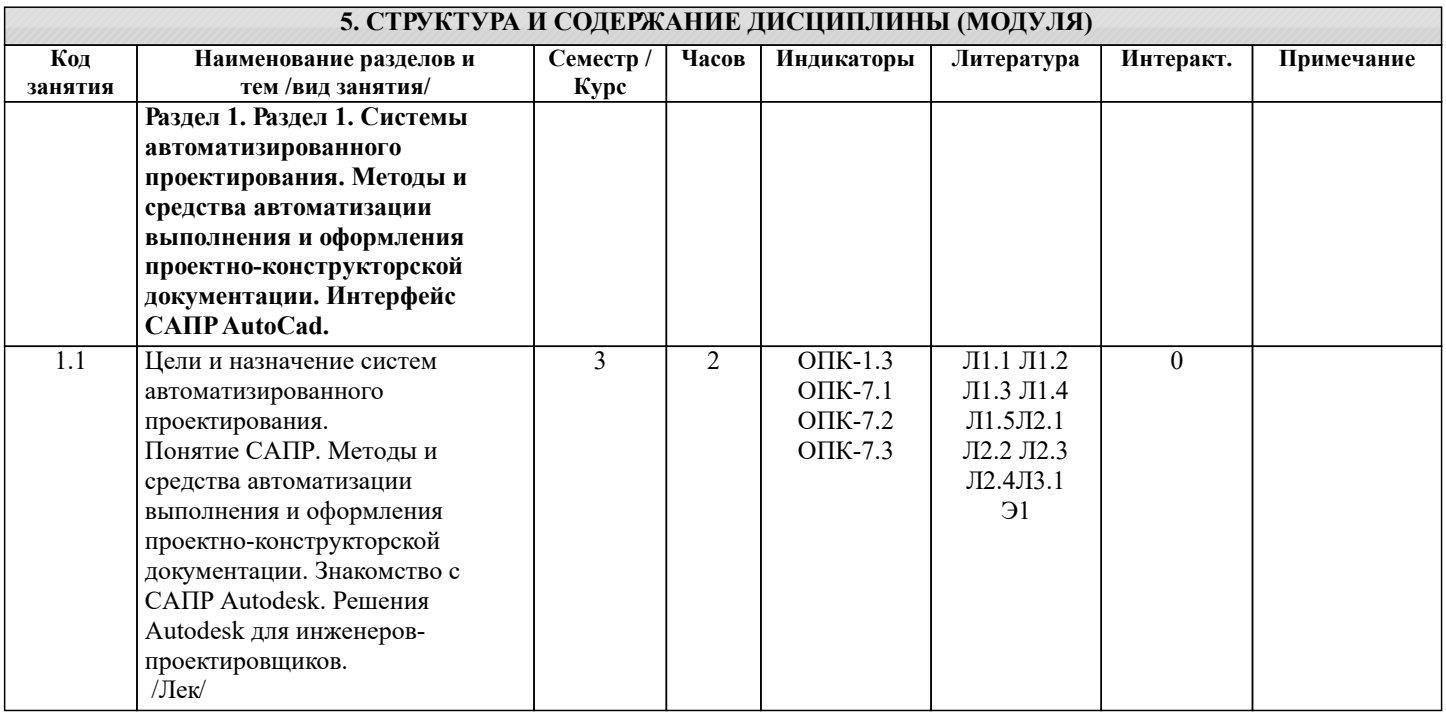

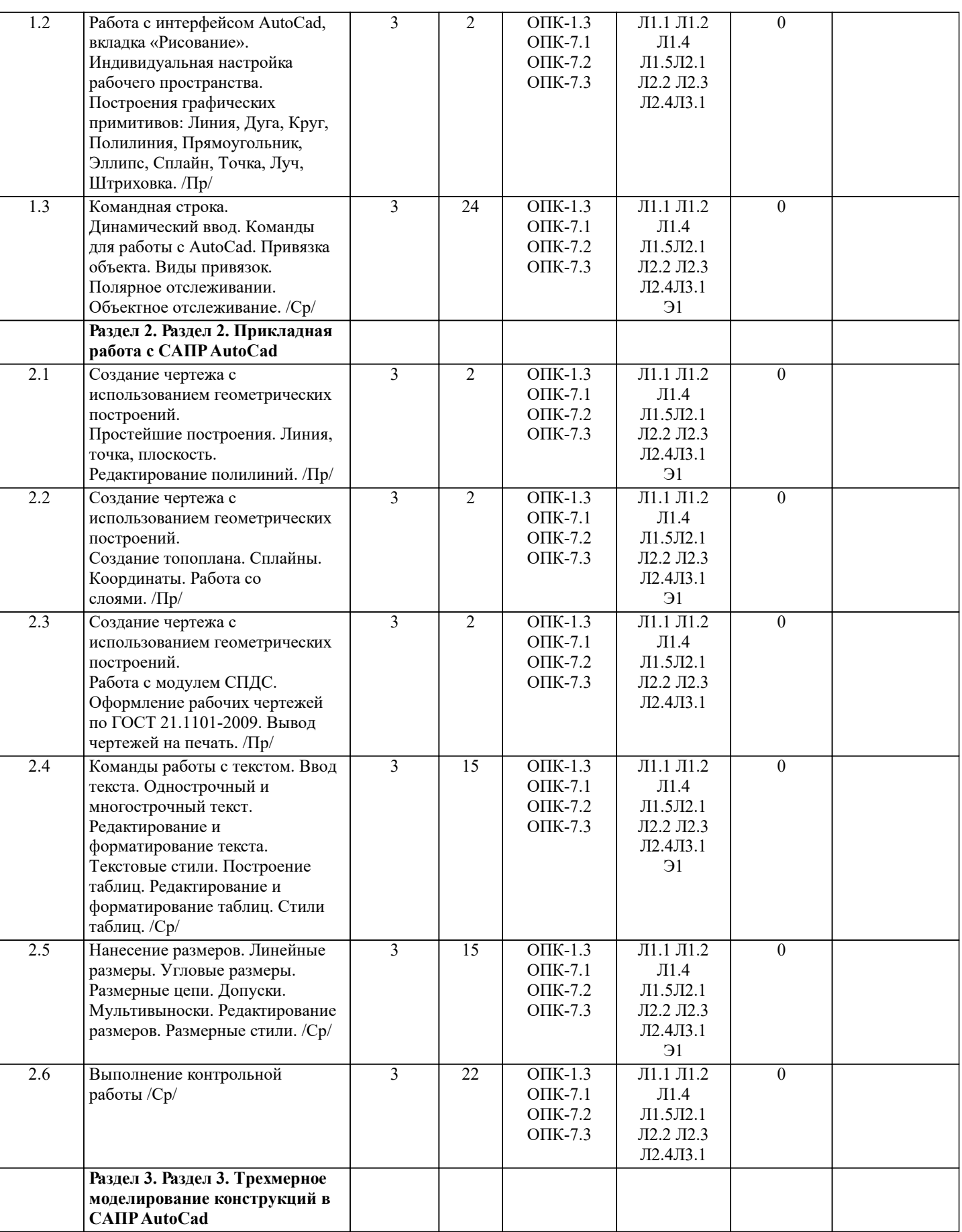

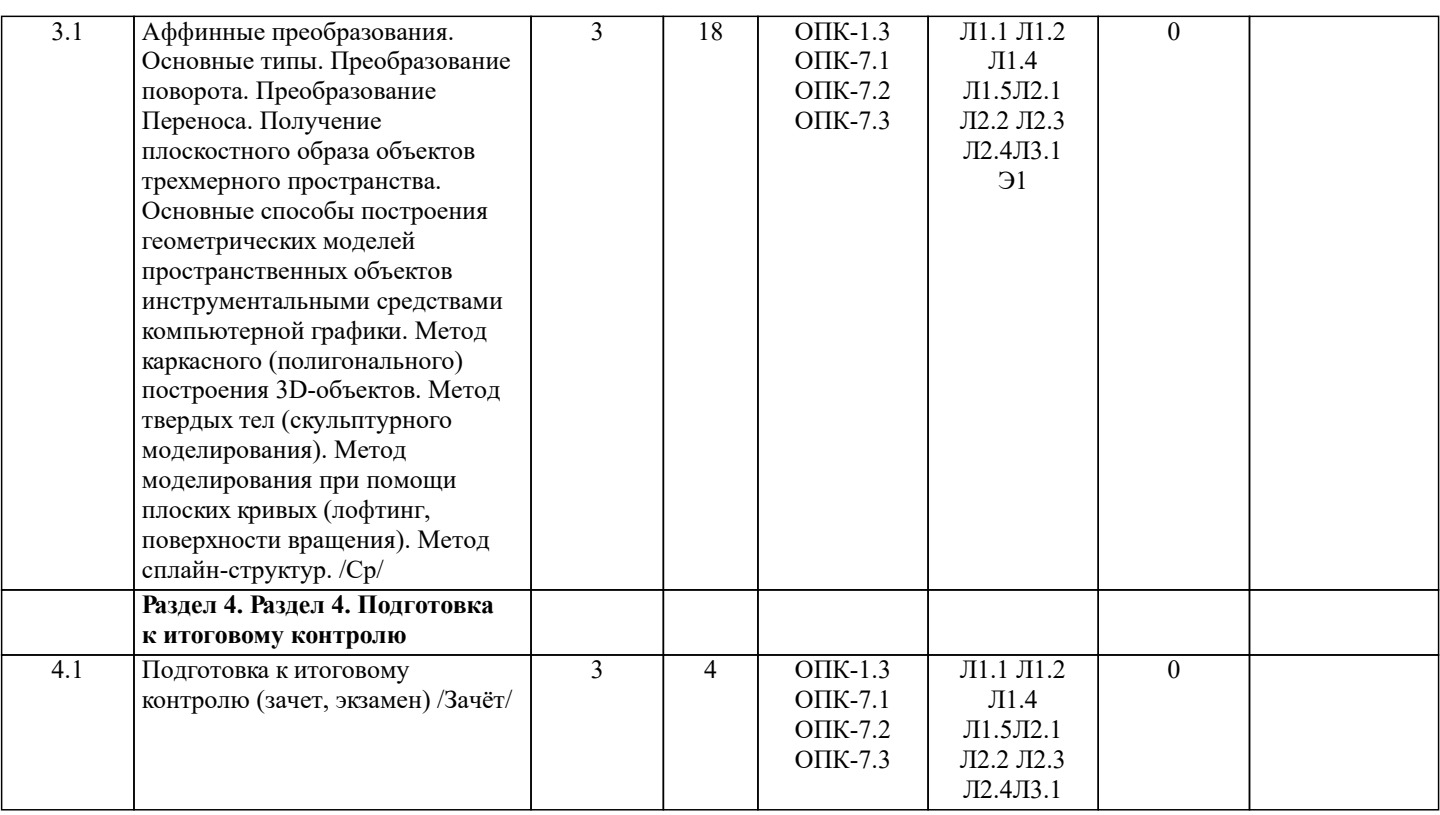

#### **6. ФОНД ОЦЕНОЧНЫХ СРЕДСТВ**

#### **6.1. Контрольные вопросы и задания**

Вопросы для проведения промежуточной аттестации в форме зачета

1. Основные способы построения геометрических моделей пространственных объектов инструментальными средствами компью-терной графики. 2. Метод каркасного (полигонального) построения 3D-объектов 3. Метод твердых тел (скульптурного моделирования)<br>4. Метол молепирования при помощи плоских кривых 4. Метод моделирования при помощи плоских кривых (лофтинг, поверхности вращения).<br>5. Аффинные преобразования. Локальный и глобальный пентр преобразования 5. Аффинные преобразования. Локальный и глобальный центр преобразования 6. Композиция аффинных преобразований 7. Использование композиции аффинных преобразований для осуществления преобразования относительно локального центра 8. Получение плоскостного образа объектов трехмерного пространства.<br>9. Проективные преобразования. Основные типы. Проективные преобразования. Основные типы. 10. Принцип параллельного проектирования. 11. Принцип перспективного проектирования. 12. Перспективное проектирование Картинная плоскость и фокус. 13. Если размер шрифта №10, то чему равна высота строчных букв? 14. На каком чертеже размеры проставлены в соответствии с требованием ГОСТа 15. На пересечении, каких линий должен находиться центр окружности 16. Какой метод проецирования принят за основной 17. Какое изображение на чертеже называют «главным видом» 18. Что называется сопряжением 19. Определить сечение 20. Какое соединение относится к разъемным? 21. Процесс образования и преобразования формы предмета, это… 22. Определите целесообразное изображение чертежа<br>23. Какую длину имеют штрихи штриховой линии 23. Какую длину имеют штрихи штриховой линии<br>24. При соелинении части вила и части разреза гра 24. При соединении части вида и части разреза границей является...<br>25. Какими осями определяется фронтальная плоскость проекций 25. Какими осями определяется фронтальная плоскость проекций 26. Где правильно проставлен размер дуги окружности 27. Какой из масштабов не предусмотрен ГОСТом<br>28. Определите шпилечное соединение 28. Определите шпилечное соединение<br>29. Найдите правильно выполненный р 29. Найдите правильно выполненный разрез<br>30. Текстурирование и тонирование поверхн Текстурирование и тонирование поверхностей в компьютерной графике. **6.2. Темы письменных работ** КОНТРОЛЬНАЯ РАБОТА СТУДЕНТОВ ЗАОЧНОЙ ФОРМЫ ОБУЧЕНИЯ

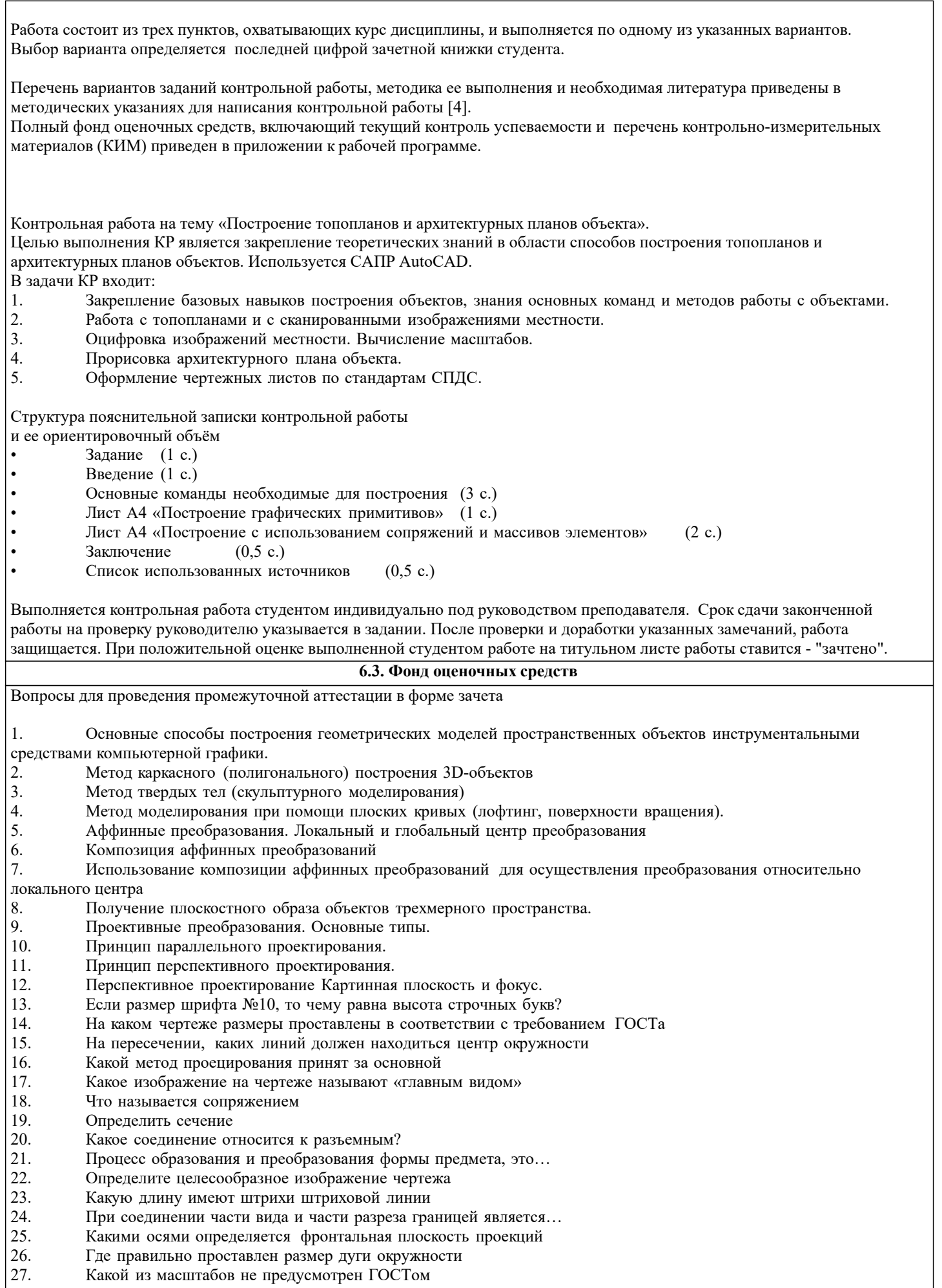

28. Определите шпилечное соединение

![](_page_6_Picture_377.jpeg)

# 29. Найдите правильно выполненный разрез<br>30. Текстурирование и тонирование поверхно

Текстурирование и тонирование поверхностей в компьютерной графике.

## **6.4. Перечень видов оценочных средств**

Оценочные средства для контроля успеваемости по дисциплине содержат:

• 3 индивидуальных домашних заданий «Геометрические построения в AutoCad»;

Содержание текущего контроля :

- Выполнить индивидуальное графическое задание «Построение графических примитивов» Содержание текущего контроля :

- Выполнить индивидуальное графическое задание «Построение топоплана по числовым отметкам» Содержание текущего контроля :

- Выполнить индивидуальное графическое задание «Строительный чертеж»

#### **7. УЧЕБНО-МЕТОДИЧЕСКОЕ И ИНФОРМАЦИОННОЕ ОБЕСПЕЧЕНИЕ ДИСЦИПЛИНЫ (МОДУЛЯ) 7.1. Рекомендуемая литература**

![](_page_6_Picture_378.jpeg)

![](_page_7_Picture_294.jpeg)

Adobe Acrobat X Pro . - Загл. с экрана